## SAP ABAP table FMRFC {Function Modules and their RFC Destinations}

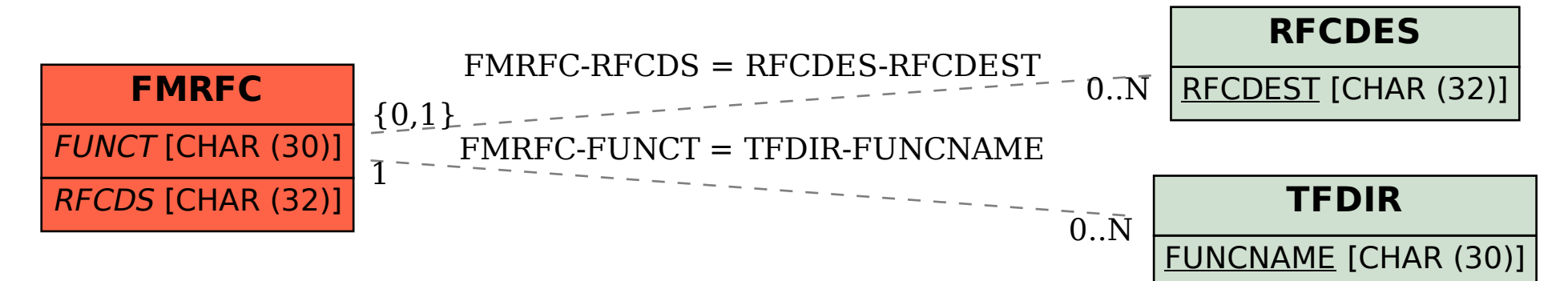